## ELECTIONS PROFESSIONNELLES 2022 MISE A JOUR DES EFFECTIFS sous AGIRHE au 1er janvier 2022

Il appartient à chaque collectivité ou établissement de vérifier les listes des effectifs au 1<sup>er</sup> janvier 2022, établies via le logiciel AGIRHE, au plus tard le 14 janvier 2022.

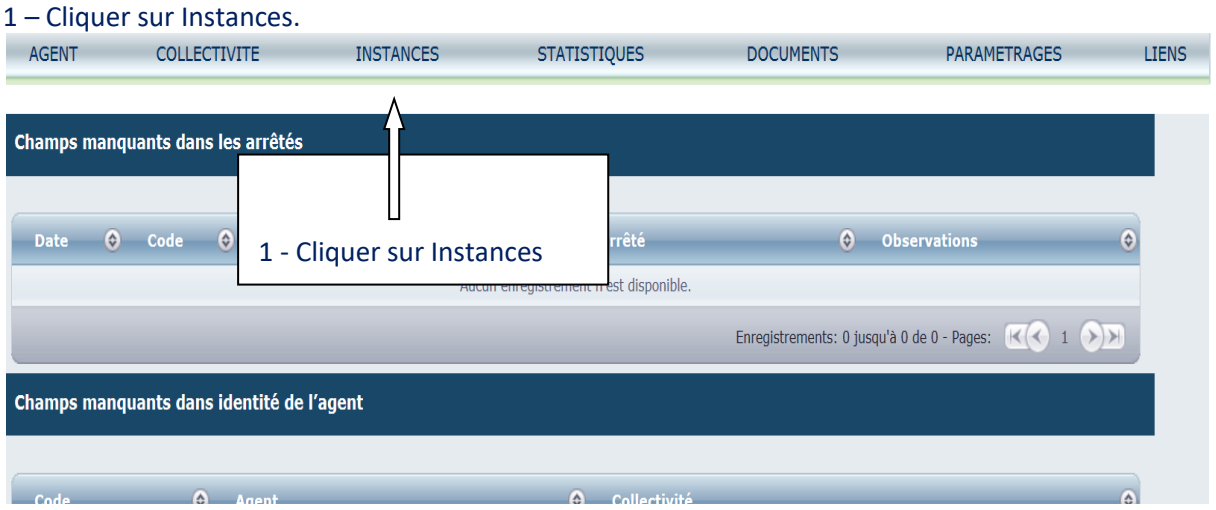

2. Cliquer sur Elections CAP ou CST ou CCP suivant la liste que vous voulez vérifier. (**toutes** les listes doivent être vérifiées).

Les listes des électeurs aux CAP, CST et CCP sont différentes. En effet, les conditions pour être électeur ne sont pas les mêmes pour les trois instances. Pour vous aider, il convient de consulter les fiches pratiques jointes au mail.

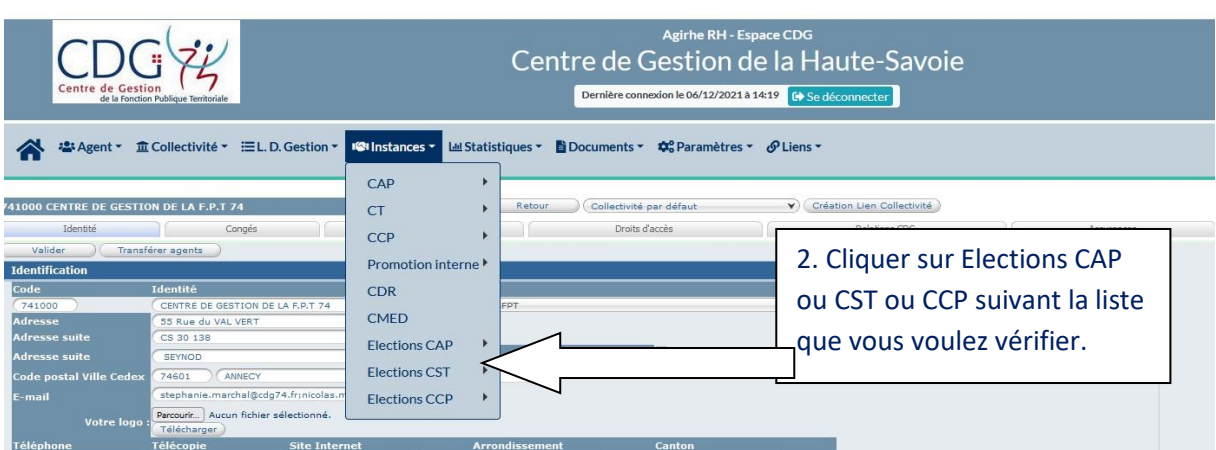

Les corrections sont à apporter **pour le moment directement dans la partie Carrières des agents dans AGIRHE**. Pour cette mise à jour, en cas de question, vous pourrez contacter votre référente Carrières dont le nom figure dans AGIRHE.